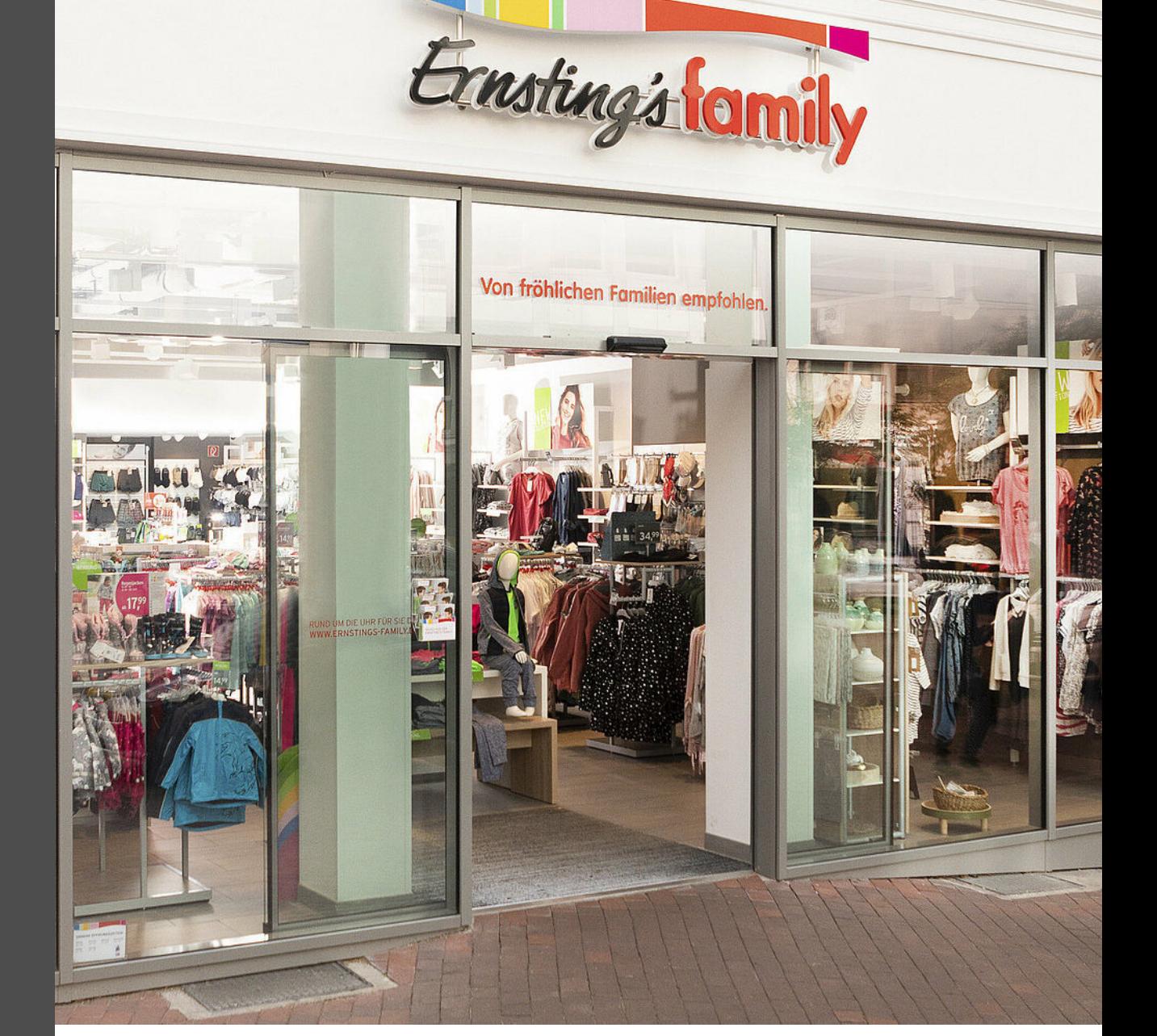

Software und Einführungsprojekt Kassendatenarchivierung bei Ernsting's Family

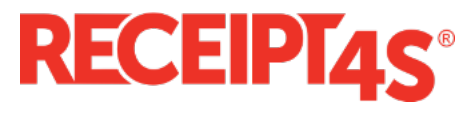

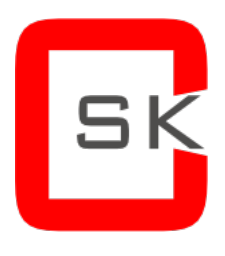

Consult-SK GmbH (2023) |www.consult-sk.com

## Fiskalisierung & KassenSichV: Mit Receipt4S® auf der revisionssicheren Seite!

Spätestens seit dem 1. Januar 2023 ist die letzte Frist - im Fall von Ausnahmegenehmigungen verstrichen, um die Richtlinien der Kassensicherungsverordnung (kurz: KassenSichV) umzusetzen! Und wer hier das Zusammenspiel mit den GoBD-Vorgaben vergisst, kommt in Erklärungsnot. Um ein Desaster zu vermeiden, sollten Sie bei folgenden Punkten einen Haken machen können:

1. Das Gegenprüfen der DSFinV-K- mit den TAR-Exporten auf tatsächliche inhaltliche Übereinstimmung ergibt keine Fehler.

2. Alles, was sie zur TSE schicken (um signiert zu werden) ist auch in der DSFinV-K enthalten.

3. Sie wissen, zu welchen internen Journalen/ Dateien, welche DSFinV-K Files + TAR-Exporte dazugehören.

4. Vom Bon, bis zur bilanziellen Fortschreibung als FI-Beleg, sind alle Wertflüsse nachvollziehbar und Verdichtungen dokumentiert und aufzulösen.

5. Die Besonderheiten ihrer Prozesse sind in der Verfahrensdokumentation enthalten.

6. Eine QR-Code Validierung sowie die Prüfung der Beleginhalte ist möglich.

7. Das Archiv ist für die zukünftig anfallenden Daten geeignet und der mögliche Anschluss an die SAP-Cloud wurde geprüft.

Unser Kunde Ernsting's family hat diese Hürden gemeistert!

## Ernsting's family

Ernsting's family ist mit rund 1.915 Filialen in Deutschland und Österreich, einer mehrfach ausgezeichneten Online-Präsenz und rund 12.260 Mitarbeiter\*innen einer der größten Cross-Channel-Anbieter im deutschen Textileinzelhandel. Im Geschäftsjahr 2022/23 verzeichnete Ernsting's family einen Umsatz von rund 1,385 Milliarden Euro. Das Unternehmen mit Sitz in Coesfeld (Westfalen) bietet Mode und Accessoires für die ganze Familie mit den Schwerpunkten Wäsche, Damenund Kinderbekleidung. Qualität zu überraschend günstigen Preisen ist die Prämisse des Unternehmens, welches mit sozialer, gesellschaftlicher und ökologischer Verantwortung die Erschliessung neuer Vertriebswege und Verkaufsstandorte kontinuierlich fortsetzt.

## Herausforderungen

Zu den Herausforderungen bei der praktischen Umsetzung der KassenSichV zählten die Einhaltung gesetzlicher Grundlagen zur Kassenführung sowie die Einhaltung von Verordnungen, GoBD, Kassensicherungsverordnung und Kassennachschau (§146b AO). Es galt die Bereitstellung von Standards gem. DSFinV-K und TSE–Exporten zu gewährleisten. Für das Finanzamt mussten Prüfungszugänge bereitgestellt werden, die eine retrograde sowie progressive Prüfung ermöglichen. D.h.: Der Weg vom Kassenbon zum FI-Beleg und umgekehrt muss sich systemisch nachvollziehen lassen.

Die Verarbeitung von täglich bis zu 300.000 Bon-Transaktionen muss performant gewährleistet sein!

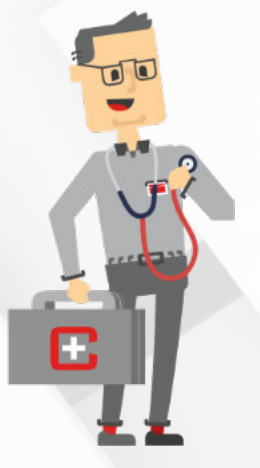

Copyright 2023 by Consult-SK GmbH 2023 2

## Kassendatenarchivierung mit Receipt4S® -

#### !Produktivsetzung innerhalb von 6 Monaten!

Um die genannten Herausforderungen zu bewältigen, kam das SAP® AddOn Receipt4S® der Consult-SK GmbH zum Einsatz, das per SAP®-Transport eingespielt worden und modifikationsfrei auf den SAP®-Systemen installiert worden ist. Zur Verarbeitung bzw. Sicherung der Massendaten aus Kasse und TSE wurde die integrierte Archivierungslösung mit d.velop documents OnPrem genutzt.

#### SAP®-Standard reicht nicht aus, um die Abläufe abzubilden

Alle Daten, die an der Kasse aufgezeichnet werden, fließen in verschiedene Systeme ein und werden dort unterschiedlich verarbeitet. Um diese in der Finanzbuchhaltung "buchbar" zu machen, werden sie komprimiert und zusammengefasst. Im Standard existiert keine Möglichkeit diese verzweigte Datenverarbeitung systemübergreifend nachzuvollziehen. Genau dies gelingt allerdings durch den Einsatz von Receipt4S®. Das AddOn erlaubt die Sichtung, Steuerung und Prüfung aller Anforderungen in einem zentralen Monitor. Es findet eine automatische Vollständigkeitskontrolle und der Abgleich gegen die Buchhaltung statt. So lässt sich unter anderem sicherstellen, dass die TSE korrekt arbeitet! Dies ist ausschlaggebend für die retrograde und progressive Prüfbarkeit der Daten vom Bon bis zum FI-Beleg und vice versa (siehe Einleitung).

Netter Nebeneffekt: Im Rahmen der Projektumsetzung treten alle Informationen zu Tage, welche für die verpflichtend zu erstellende Verfahrensdokumentation von Bedeutung sind!

Durch Receipt4S® gewinnt Ernsting's family mehr Transparenz im Prozess (Stichwort: Compliance!) der Kassendatenverarbeitung. Durch die Filtermöglichkeiten und den Einsatz von Statusampeln innerhalb des zentralen Monitors kann beispielsweise auf einen

Blick festgestellt werden, ob DSFinV-K und TSE-File korrekt zugeordnet wurden. Für Recherchen, z.B. dann, wenn es Hinweise auf eine inkorrekte Abrechnung gibt, lässt sich zusätzlich der Originalbeleg aufrufen. Dafür existieren zwei Ansichten: Als Look-a-like (ähnlich zum ausgegebenen Bon) oder im HTML-Format. Zu jedem Bon-Original sind Anhänge und Protokolle und nur einen Klick entfernt.

Receipt4S® ermöglicht den Aufbau von Prüfungsroutinen, da die Kassendaten in maschinell auswertbarer Form im SAP®-System vorhanden sind. So lässt sich leicht nachvollziehen, ob der an der Kasse erfasste Umsatz vollständig in SAP® FI gebucht worden ist.

#### Jederzeit bereit für eine Prüfung durch die Finanzbehörden

Der wichtigste Aspekt und ausschlaggebende Grund für die Installation des AddOns kann ebenfalls mit einem Haken versehen werden: Receipt4S® stellt die relevanten Daten für den Z1-, Z2- und Z3-Zugriff bereit. Wenn die Finanzbehörden anklopfen und ihre Software AmadeusVerify einsetzen, um zu überprüfen, ob die revisionssichere Kassendatenarchivierung funktioniert, läuft alles reibungslos.

#### Z1: Unmittelbarer Datenzugriff

Hier nutzt der Fiskus das Recht, das DV-System des Steuerpflichtigen oder eines beauftragten Dritten direkt zur Prüfung zu nutzen (§ 147 Abs. 6 Satz 1 AO). Der Betriebsprüfer greift dabei in Form eines Nur-Lesezugriffs auf die Daten zu.

#### Z2: Mittelbarer Datenzugriff

Der Prüfer kann auch hinreichend konkretisierte Auswertungen aus den DV-Systemen der Steuerpflichtigen verlangen (§ 147 Abs. 6 Satz 2 Alt. 1 A0).

Z3: Datenzugriff durch Datenträgerüberlassung

Übergabe der steuerrelevanten Daten auf einem auswertbaren Datenträger an den Prüfer (§ 147 Abs. 6 Satz 2 Alt. 2 AO).

## Receipt4S® Funktionsbeschreibung

Receipt4S® ist der zentrale und komfortable Einstiegspunkt zu allen relevanten POS-Daten. In einer produktiven SAP®- Systemumgebung wird auf einem vorhandenen SAP®-System unser zertifiziertes SAP AddOn zur Verfügung gestellt. Dieses liest Kassendaten (Kopf, Positionen, Verwaltungsdaten) und die dazugehörigen Dateien sofort nach Erstellung ein, prüft auf Vollständigkeit und gleicht ab.

Der Einzelbon ist ab diesem Zeitpunkt Dreh- und Angelpunkt des fortlaufenden Prozesses. An ihm werden als Datensatz Originale (z.B. Bon-XML, POSLog) und auch weitere Anhänge (z.B. TSE-Datei, DSFinV-K Daten) sofort nach Bereitstellung im angeschlossenen revisionssicheren Archiv abgelegt. Änderungen von Daten im Folgeprozess, z.B. Anpassungen von Daten in SAP-CAR, werden system- und landschaftsübergreifend erfasst und protokolliert.

Werden die Daten noch nicht für Prüfungszwecke gebraucht, können diese bequem in ein angeschlossenen Archivelink-konformes Archiv übertragen und aus dem operativen System gelöscht werden. Somit wird eine redundante Datenhaltung vermieden.

Im Prüfungsfall können die Daten, Originale und die Anhänge aus dem angeschlossenen Archiv gelesen oder zurückgeladen werden.

Für den Z1-, Z2-Zugriff stehen Anwendungen zur Verfügung, damit Prüfungsanfragen zeitnah beantwortet werden können. Für den Z3-Zugriff, der Überlassung auf Datenträgern, wird eine Anwendung bereitgestellt, welche die relevanten Daten in ein Zielverzeichnis exportiert. Von dort aus können diese auf beliebige Datenträger übertragen und den Prüfungsbehörden übergeben werden; und nicht nur für Deutschland, sondern auch in länderspezifischen Formaten (z.B. SAF-T). Die Daten können über Prüfsoftware eingelesen und entsprechend ausgewertet werden.

Aber keine individuellen Anforderungen, keine SAP®-Landschaft (ob ERP oder S/ 4HANA) und keine dazugehörige Historie sind gleich. Unsere Software bietet ein in vielen Teilbereichen standardisiertes Paket, das durch Customizing, User-Exits und im Extremfall individuelle Anpassungen zusammen mit der Verfahrensdokumentation die passende Lösung für Ihr Unternehmen zur Verfügung stellt. Sie haben noch keine Verfahrensdokumentation? Dann unterstützen wir Sie bei der Erstellung mit unseren Dokumenten-Templates und Fachexperten.

Copyright 2020 by Consult-SK GmbH 4 2023

### Consult-SK GmbH

Die Consult-SK GmbH (CSK) mit Sitz in Minden ist seit 2013 deutschland- und europaweit als SAP® Prozessberatung für namhafte Einzelhandelsunternehmen tätig. Zu den Leistungen und Kompetenzen des SAP® Silver Partners zählen kundenspezifische Anpassungen von SAP® Addons, die Digitalisierung von Geschäftsprozessen in den Bereichen Purchase2Pay und Order2Cash, die Einrichtung und Installation von SAP® AddOns, wo der Standard nicht ausreicht, sowie die Entwicklung eigener SAP® Softwarelösungen.

Die langjährige Zusammenarbeit mit Kunden aus der Einzelhandelsbranche hat zum Aufbau einer umfangreichen Kompetenz im Bereich POS-Daten beigetragen. Diese Kompetenz ist in die Entwicklung des SAP® AddOns Receipt4S® als zentralem Einstiegspunkt zu allen relevanten POS-Daten eingeflossen und stellt das zweite große Steckenpferd der CSK dar.

# Wir suchen Lösungen, keine Baustellen.

Consult-SK GmbH Simeonsplatz 2 32423 Minden www.consult-sk.com

Hinweis: SAP® und R/3® sind eingetragene Warenzeichen der SAP Deutschland SE & Co. KG. Alle anderen erwähnten Produkt- und Firmennamen sind möglicherweise Marken ihrer jeweiligen Hersteller.

Copyright 2023 by Consult-SK GmbH **Fig. 10. Consult 10. Consult 10. Consult 10. Consult 10. Consult 10. Consult 1**